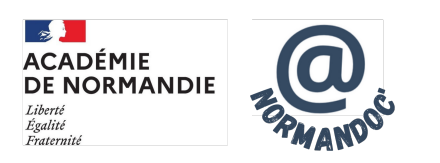

## **Polotno studio : design & simplicité**

- GÉRER - AVEC DES OUTILS -

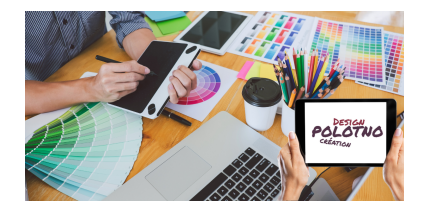

Date de mise en ligne : jeudi 29 juin 2023

**Copyright © NormanDoc' - Tous droits réservés**

Pour créer des productions graphiques rapidement et gratuitement, Polotno offre un catalogue de possibilités remarquable.

 Modèles pré-existants, possibilité de démarrer d'une page blanche, images libres, pictogrammes, tout est personalisable à l'instar des sites comme Canva ou Piktochart. Il es[t aussi in](https://studio.polotno.com/)tuitif que ces derniers et les élèves le prennent facilement en main.

Récemment, un générateur de QR code, un moteur de citations et des illustrations générées par AI ont été ajouté.

Polotno studio ne nécessite pas de connexion, ce qui est un gain de temps lors d'une séance avec les élèves. Or, si le travail n'est pas terminé à la fin d'une séance, il est possible d'enregistrer le travail ( le document sera en **. json** et il faudra absolument le renommer - tous les documents portant le même nom -).

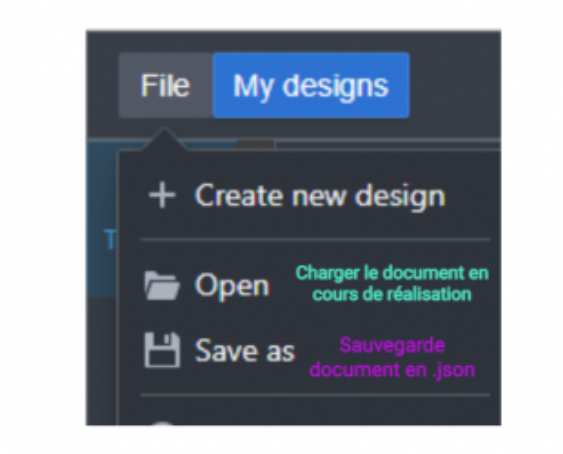

## **Comment sauvegarder / charger un document**

Il suffira de recharger le document sauvegardé pour poursuivre le travail. Une fois terminé, il sera possible de le télécharger (plusieurs formats possibles dont PNG et PDF)

Il est possible de se créer un compte afin de sauvegarder les documents directement sur le site pour celles et ceux qui le souhaitent.